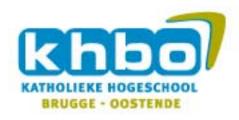

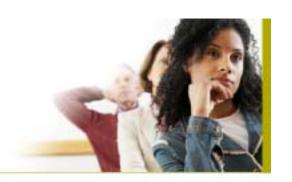

### **EPMA E-Platform**

- Website
- Electronic Learning Environment (ELO)

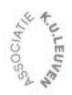

### General

- 2 parts
  - Promotional part on <a href="www.epma.aero">www.epma.aero</a> ??
  - Moodle on other webserver ...
- Promo: own web server
  - Made in ASP.NET (Microsoft IIS server)
- Moodle: Rent web server
   Linux web hosting (php, mySQL database)
   http://www.combell.com/en/shared/default.asp
  - 300 MB web space, 25 GB data transfer/month= 14,08€/month
  - 750 MB web space, 40 GB data transfer/month= 24,08€/month
  - Maintainence, backups, anti-spam & anti-virus included by the company

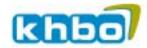

### Promotional part

- Static information about EPMA (who, what, when, where, how,...)
- Potential student can subscribe (cc to all partners)
   Pre registration fee (50€) ?
- All subscription-information is stored in a database
- Student can go to the ELO
- Extra: netstat → general visit information

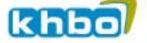

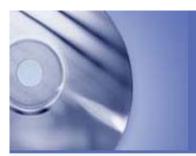

#### **EPMA**

Welcome Test home Go To EPMA ELO

□ home

#### ■ EPMA

- Who Are We
- Why EPMA
- Where
- When

#### ■ Subscribe

- Contact
- Subscribe

#### ■ Partners

- Hochshule Hamburg
- KHBO Oostende
- Université Bordeaux

Welcome to the epma-website

Here you will find all then information you need... very soon...

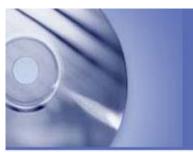

#### **EPMA**

| Welcome Test                  | home > Subscribe > Subscribe            |           |   | Go To EPMA ELC                                                                                                    |
|-------------------------------|-----------------------------------------|-----------|---|----------------------------------------------------------------------------------------------------|
| ⊟ home                        | Subscribe to EP                         | МА        |   |                                                                                                    |
| 10-000 No. 10-000             | odbaci ibe to Ei                        | NO.       |   |                                                                                                    |
| ■ EPMA                        | First name:                             |           |   |                                                                                                    |
| ■ Who Are We                  |                                         |           |   |                                                                                                    |
| ■ Why EPMA                    | Last name:                              |           |   |                                                                                                    |
| ■ Where                       | Street & Number:                        |           |   |                                                                                                    |
| ■ When                        | City:                                   |           |   |                                                                                                    |
| ■ Subscribe                   | Weeks SCHOOL STANLEY                    |           |   |                                                                                                    |
| ■ Contact                     | Country                                 |           |   |                                                                                                    |
| <ul> <li>Subscribe</li> </ul> | E-mail:                                 |           |   |                                                                                                    |
| □ Partners                    | 450000000000000000000000000000000000000 |           |   |                                                                                                    |
| ■ Hochshule Hamburg           | First Language:                         | English   | ~ |                                                                                                    |
| ■ KHBO Oostende               |                                         |           |   |                                                                                                    |
| ■ Université Bordeaux         | Second Language:                        | English   | ~ |                                                                                                    |
| a difference between          | Gender:                                 | Male      | ~ |                                                                                                    |
|                               | Cell-phone:                             |           |   |                                                                                                    |
|                               | Age:                                    |           |   |                                                                                                    |
|                               | Current Job:                            |           |   |                                                                                                    |
|                               |                                         |           |   | ^                                                                                                    |
|                               | Degrees:                                |           |   | SA CONTRACTOR OF THE PROPERTY OF THE PROPERTY |
|                               |                                         | Subscribe |   |                                                                                                    |

### Development

- Promotional part
  - -± 3 pages with information
  - Contact information
  - -Subscribe page
  - -Link to ELO
  - Information about the candidates stored in database
  - $-\pm 1,5$  weeks

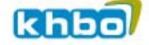

## Subscribing

- Step1: Potential student fills in his personal information on the website
- Step2: information is sent to:
  - Database → record all candidates information
  - email admin (+3 participants)
  - the potential student with details how to pay.
- Step3: When student has paid:
  - The admin 'unlocks' the account on website
  - The admin sends email with password to student

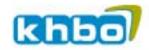

### **ELO** part: moodle

- Functionality:
  - Only students who paid are allowed (only admin can make accounts)
  - Guest/demo accounts?
  - Forum
  - Teacher able to add lessons (exercises)
  - -Output to form, list, emails, ...
  - -Tests

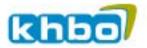

## Development

- ELO Part: basic
  - Getting information
  - Installation server + web server + moodle + basic configuration
  - Security (firewall, ...)
  - Testing
- ELO Part: content
  - Adding users (admins, teachers, students)
  - Output of information to list, reports, ...
  - Configuring Rights, Roles, Groups, Forum, ...
  - Adding existing content (lessons, exercises, tests,...)
  - Testing Content
  - Testing Backup, maintenance, security, ...
  - Guide for users / teachers

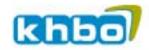

### Content

- Information / lessons can be <u>made</u> in moodle using:
  - Text
  - Html
  - Pictures
  - Flash
  - QuickTime
  - WMF-movies
  - Office documents
  - PDF
  - ...
- Example lesson & guide will be made

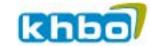

### Content

- Information/lessons can be <u>imported</u> in moodle using:
  - The SCORM standard!! (Shareble Content Object Reference Model)
  - = standard for web-based e-learning content
  - Can be imported in moodle (and other ELO's)!
  - Specifications that define the communication between client side content and a host system (the ELO)
  - <u>www.scorm.com</u> (information)
     <u>http://www.adlnet.gov/Scorm</u> (information)
     <u>http://www.conform2scorm.com/</u> (Scorm software & tools)

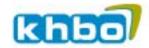

# ELO for EPMA-Project

ELO = Electronic Learning environment

LMS = Learning Management System

LCMS = Learning Content Management System

# General Criteria

- Features and functionality (admin tools, teaching tools and user tools)
- Cost of ownership (implementation cost, expertise req., software- hardware- and license-costs)
- Maintainability and ease of Maintenance (resource hours to administer and maintain the server, program, ...)
- Usability, Ease of Use (intuitive), User Documentation (availability)
- User Adoption, Current User Community (many users, large development community)

# General Criteria

- Openness (open source, LAMP-system (=Linux, Apache, MySQL, PHP))
- Standards Compliancy (SCORM, IMS, AICC, XML, ...)
- Integration Capacity (other systems)
- Reliability
- Scalability (small & large installations)
- Hardware and Software requirements (hardware-, platform-, software-, browser- requirements)
- Multilingual Support
- Release activity (still making progress?)

## Feature-specific criteria

- Security (authentication, encryption)
- Access rights
- Course design, development and integration (customizable, templates, navigation)
- Course monitoring
- Assessment design
- Online Collaboration and Communications (email, chat, bulletin board, forum, help desk)
- Productivity tools (search, help,...)

# Results

- A Lot of studies available on the internet. → most of them have the same results.
- It would be best to choose an LMS in which one of the partners has already experience.
- Toledo (LMS of KHBO) is not an option → developed by and only available for K.U. Leuven (not free and not open-source)

# Results

- Top 3 candidates are:
  - ATutor
  - Moodle
  - Dokeos (derived from Claroline)
- My recommendation would be Moodle because Hamburg has experience with it. (I do not know the LMS of Bordeau)

## Results - from of many studies

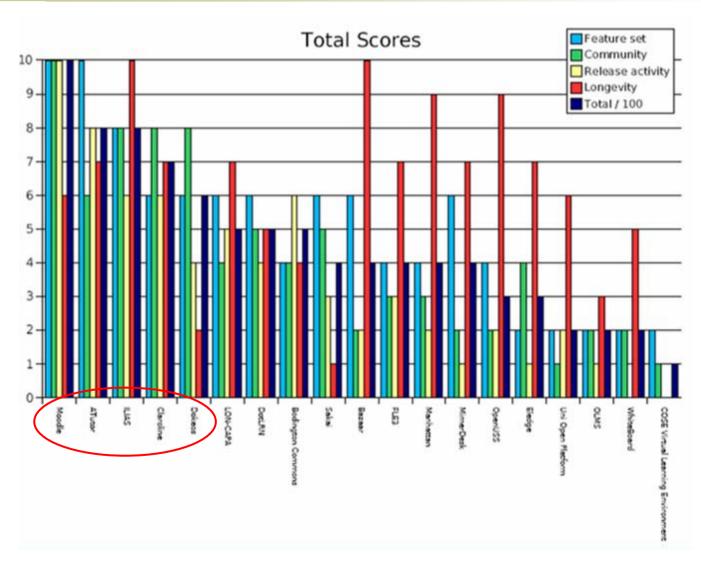

# Links

- http://edutools.info (English comparison between ELO's)
- http://www.karinvandenberg.nl/Thesis.pdf (English Study)
- <a href="http://www.jarche.com/node/103">http://www.jarche.com/node/103</a> (English comparison ATutor Claroline and Moodle (2003))
- http://www.jarche.com/?p=813
- http://www.brandonhall.com/publications/lmskb/lmskb\_compare.shtml (not free)
- http://www.atutor.ca
- http://moodle.org
- http://dokeos.com
- http://en.wikipedia.org/wiki/Learning\_Management\_System (info)
- <u>http://solin.nl</u> (Dutch studies )
- <u>http://elearning.surf.nl</u> (Dutch comparison between ELO's)